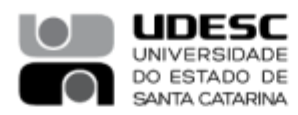

## **9,0ROCESSO SELETIVO 04 /2023**

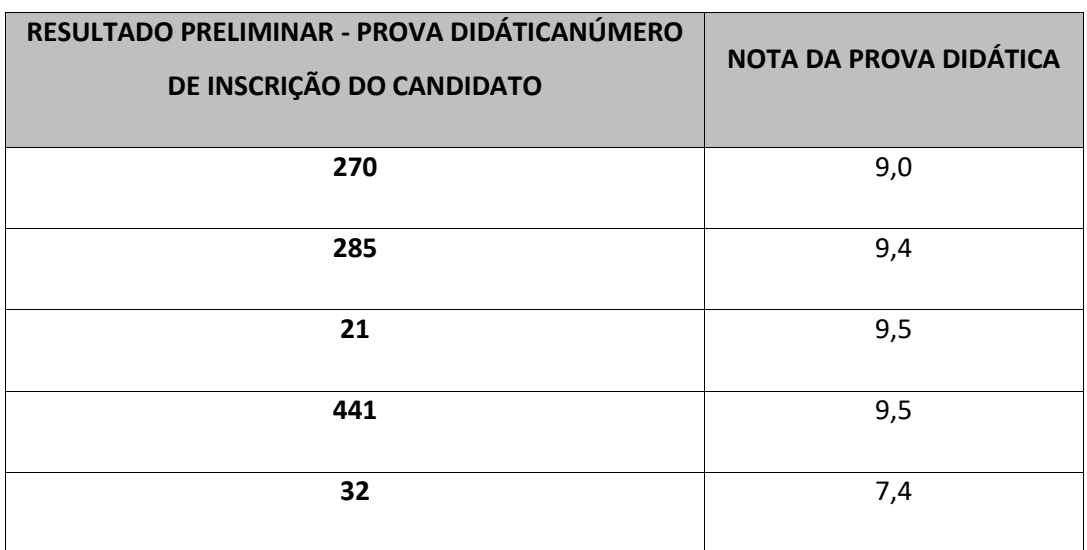

## **Área de Conhecimento: Microbiologia e Biologia do Solo**

**Nome (presidente): OSMAR KLAUBERG FILHO <br>Assinatura** 

Nome: (membro): SILMAR PRIMIERI **Assinatura** 

SILMAN PRIMIENI<br>Data: 13/07/2023 17:10:10-0300<br>Verifique em https://validar.iti.gov.br

Documento assinado digitalmente

SILMAR PRIMIERI

**Nome: (membro): DAVID JOSÉ MIQUELLUT Assinatura \_\_\_\_\_\_\_\_\_\_\_\_\_\_\_\_\_\_\_\_\_\_\_**

O

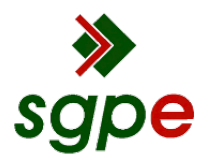

**Assinaturas do documento**

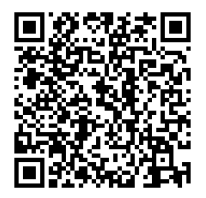

## Código para verificação: **1JZ1WI91**

Este documento foi assinado digitalmente pelos seguintes signatários nas datas indicadas:

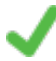

**SILMAR PRIMIERI** (CPF: 028.XXX.959-XX) em 13/07/2023 às 17:10:10 Emitido por: "AC Final do Governo Federal do Brasil v1", emitido em 18/08/2022 - 19:07:02 e válido até 18/08/2023 - 19:07:02. (Assinatura Gov.br)

**OSMAR KLAUBERG FILHO** (CPF: 485.XXX.589-XX) em 13/07/2023 às 17:20:13 Emitido por: "SGP-e", emitido em 30/03/2018 - 12:38:55 e válido até 30/03/2118 - 12:38:55. (Assinatura do sistema)

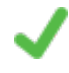

**MARI LUCIA CAMPOS** (CPF: 933.XXX.699-XX) em 13/07/2023 às 17:21:09 Emitido por: "SGP-e", emitido em 30/03/2018 - 12:39:07 e válido até 30/03/2118 - 12:39:07. (Assinatura do sistema)

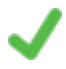

**DAVID JOSÉ MIQUELLUTI** (CPF: 366.XXX.400-XX) em 13/07/2023 às 18:25:58 Emitido por: "SGP-e", emitido em 30/03/2018 - 12:37:45 e válido até 30/03/2118 - 12:37:45. (Assinatura do sistema)

Para verificar a autenticidade desta cópia, acesse o link https://portal.sgpe.sea.sc.gov.br/portal-externo/conferenciadocumento/VURFU0NfMTIwMjJfMDAwMjc1MzhfMjc1NjFfMjAyM18xSloxV0k5MQ== ou o site https://portal.sgpe.sea.sc.gov.br/portal-externo e informe o processo **UDESC 00027538/2023** e o código **1JZ1WI91** ou aponte a câmera para o QR Code presente nesta página para realizar a conferência.